# **Metode til beregning af klimaaftrykket af dansk forbrug**

Af *Bogomil Iliev, Peter Rørmose* og *Richard Wood*

#### **Introduktion**

Dette notat beskriver metoden bag Danmarks Statistiks (DST) eksperimentelle beregninger af dansk forbrugs klimaaftryk. Metoden er beskrevet i hovedtræk og nogle detaljerede elementer, såsom specifikke overvejelser om metode og data, er ikke inkluderet i notatet.

Klimaaftrykket defineres her som de emissioner i både Danmark og udlandet, som direkte og indirekte kan relateres til dansk forbrug. Her og i resten af notatet skal "dansk forbrug" forstås som den endelige indenlandske anvendelse eller summen af privat forbrug, NPISH<sup>1</sup>, offentligt forbrug, investeringer og lagerændringer. Definition af dansk klimaaftryk

Produktions- og forbrugsbaserede emissioner

Klimaaftrykket er en forbrugsbaseret opgørelse, der adskiller sig fra en traditionel produktionsbaseret opgørelse på flere måder. For det første ses der bort fra den del af de produktionsbaserede emissioner, der knytter sig til eksporten. For det andet inkluderes emissioner, som er opstået i resten af verden i forbindelse med, at det danske forbrug gennem import skaber aktivitet i andre lande. Sammenhængen mellem den produktionsbaserede opgørelse og den forbrugsbaserede opgørelse er illustreret i figur 1.

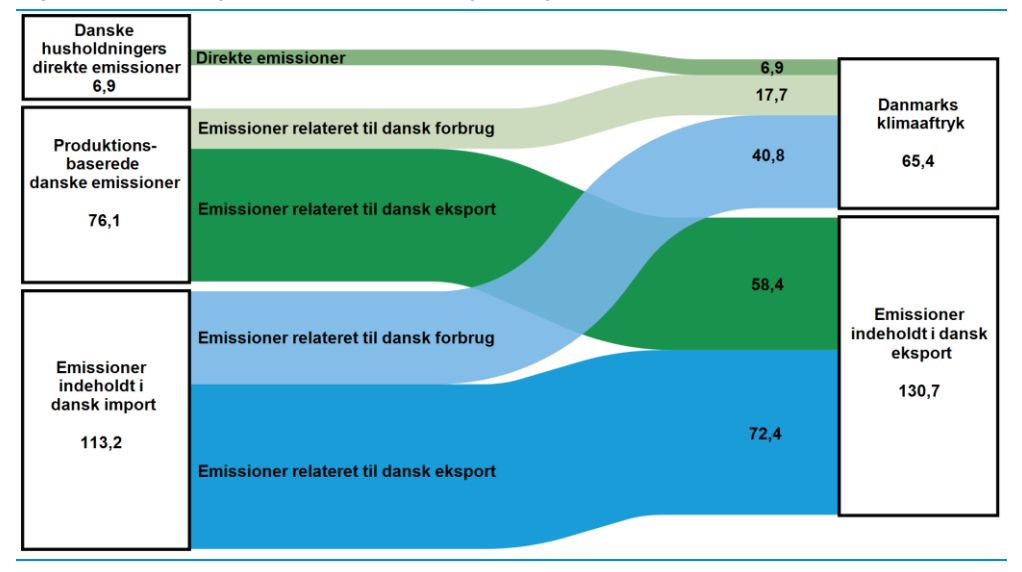

**Figur 1 Sammenhængen mellem produktions- og forbrugsbaserede emissioner, mio. ton CO2e, 2020**

I det danske klimaaftryk indgår tre typer af emissioner. For det første indgår emissioner direkte fra danske husholdninger skabt ved afbrænding af fossile brændsler. For det andet indgår emissioner fra den produktion der skabes i danske virksomheder som følge af det danske forbrug. For det tredje indgår emissionerne knyttet til udlandets produktion af varer og tjenester, som importeres til Danmark enten til direkte forbrug eller som input i dansk produktion, der ender som dansk forbrug. En mere uddybende beskrivelse af figuren samt flere eksempler findes i DST Analyse *Dansk forbrug sætter primært sit klimaaftryk i udlandet*<sup>2</sup> .

1

<sup>1</sup> Non-Profit Institutions Serving Households, og omfatter i nationalregnskabet fx idrætsforeninger, fagforeninger og private nødhiælpsorganisationer.

<sup>2</sup> www.dst.dk/da/Statistik/nyheder-analyser-publ/Analyser/visanalyse?cid=47752

Til beregninger af klimaaftryk anvendes typisk en såkaldt *Environmentally extended multiregional input-output* model, forkortet EE MRIO model. Der findes i dag et mindre antal EE MRIO modeller, udviklet af forskningssamarbejder og internationale organisationer og går under betegnelser som EXIOBASE, EORA, ICIO, WIOD. Modellerne er opbygget efter samme principper, men adskiller sig ved detaljeringsgraden, og hvordan de enkelte landes delmodeller er bragt til at passe sammen. (Pedersen, 2021)<sup>3</sup> EE MRIO modeller

> Opstilling af EE MRIO tabeller er et meget stort arbejde, fordi det kræver en sammenstilling og sammenkobling af mange landes input-output tabeller. Tabeller for EU lande er ganske ensartede, men tabeller for lande i den øvrige del af verden kommer ofte i andre klassifikationer og anvendte metoder. Den største udfordring i forbindelse med en sammenkobling af alle disse data er imidlertid import- og eksport data. Tabellerne skal kobles sammen på en sådan måde, at den eksport som land A har til land B skal være lig med den import, som land B har fra land A. Det er et forhold, som sjældent genfindes i landenes officielle data. Derfor er der brug for ganske betydelige afstemninger af de data, som repræsenterer de enkelte lande i modellen. Specielt for mindre økonomier kan der efterfølgende være ganske store afvigelser mellem landets officielle data og de data, der repræsenterer landet i en af de nævnte modeller. Der gælder også for Danmark.

> Det er muligt med en relativt lille indsats at beregne det klimaaftryk af det danske forbrug direkte med en af de nævnte modeller. Men i lyset af de betragtelige afvigelser der er mellem de officielle danske data og de måde de er repræsenteret i modellerne, er det valgt at basere beregningen af det danske forbrug, som stammer fra dansk produktion på danske input-output tabeller og emissionsdata, og så lade en af EE MRIO modellerne beregne indholdet af emissioner i vores import. Denne måde at gennemføre beregningen på benævnes ofte som en koblet model.

Danmarks Statistiks forbrugsbaserede opgørelse er inspireret af den svenske model for fodaftryksberegninger PRINCE<sup>4</sup> og er baseret på en kobling af de danske [input](https://www.dst.dk/en/Statistik/emner/oekonomi/nationalregnskab/input-output?tab=dok)[output tabeller](https://www.dst.dk/en/Statistik/emner/oekonomi/nationalregnskab/input-output?tab=dok) med EXIOBASE's database<sup>5</sup> (version 3.8.2). EXIOBASE er valgt blandt udvalget af EE MRIO tabeller, fordi den har tilfredsstillende lande- og branchedækning samt omfattende emissionsdata knyttet til sig. Derudover findes de årlige tabeller i tidsserier fra og med 1995 og *up-to-date* (2020 i et foreløbig udgave). Metode baseret på simplified-SNAC

> Koblingen sker efter Simplified Single-Country National Accounts Consistent (simplified-SNAC) princippet. Anvendelsen af SNAC sikrer at de økonomiske og teknologiske forhold i den danske økonomi beskrives mere nøjagtigt, end hvis beregningerne baseres udelukkende på en international multiregional input-output model. SNAC-metoden er beskrevet i Tukker et al., 2018<sup>6</sup>.

> Input-output tabellerne er en særlig del af nationalregnskabet, der belyser sammenhængene mellem økonomiske aktiviteter i form af import, produktion, forbrug og investeringer mv. Suppleret med visse antagelser og yderligere data om fysiske miljøpåvirkninger mv. kan tabellerne anvendes til modelberegninger af sammenhænge i økonomien – og mellem økonomien og miljøet. Den detaljerede beskrivelse af sammenhængene i økonomien muliggør beregninger af den indirekte produktion opdelt på 117 danske brancher, der skabes i gennem hele forsyningskæden, når husholdningerne forbruger en vare. Dernæst kan andre indirekte virkninger som dansk import og danske emissioner beregnes på baggrund af beregningen af omfanget af den indirekte produktion.

> Efter beregning af de indirekte virkninger på dansk produktion, import og emissioner muliggør koblingen med EXIOBASE, at der kan foretages en detaljeret beregning af

**.** 

<sup>3</sup> https://www.dst.dk/Site/Dst/SingleFiles/GetArchiveFile.aspx?fi=2108992358&fo=0&ext=national

<sup>4</sup> https://www.prince-project.se/

<sup>5</sup> https://zenodo.org/record/5589597#.YY0TiHLMJhE

<sup>6</sup> <https://onlinelibrary.wiley.com/doi/pdf/10.1111/jiec.12716>

aktiviteter og emissioner langs forsyningskæderne i andre lande. EXIOBASE er opbygget efter lignende principper som de danske input-output tabeller. Den kobler produktions- og forbrugssammenhænge i resten af verden fordelt på 44 lande, 5 overordnede regioner og 163 brancher, men herudover beskriver den handelsstrømmene i form af import og eksport mellem de enkelte lande og regioner.

Koblingen mellem den danske input-output model og EXIOBASE sker ved at førstenævnte beregner den danske forbrugsafledte import opdelt på de 44 lande og 5 regioner samt producerende brancher i hvert land/region, hvor den danske import er kommet fra ifølge Danmarks Statistiks data for udenrigshandel og betalingsbalance. Den således fordelte danske import ganges med branche og landespecifikke multiplikatorer fra EXIOBASE. Multiplikatorerne udtrykker hvor store emissioner, der skabes pr. mio. kr. dansk import, når der tages hensyn til produktionen i hele forsyningskæden.

EXIOBASE indeholder oplysninger om et stort antal emissionstyper. I DST's beregninger på baggrund af EXIOBASE er beregningen af emissionerne foretaget for 4 hovedgrupper: kuldioxid (CO<sub>2</sub>), lattergas (N<sub>2</sub>O), metangas (CH<sub>4</sub>) og fluorerede gasser (SF6, PFC, HFC). Emissioner fra afbrænding af biomasse, fx træpiller og brænde, er ikke medtaget i opgørelsen. Derimod er emissioner fra arealanvendelse, ændringer heri og skovbrug (LULUCF) inkluderet.

Nedenfor opstilles DST's beregninger af klimaaftrykket på matematisk form. Først præsenteres modellen for beregning af den del af klimaaftrykkets emissioner, der finder sted i Danmark. Dernæst beskrives beregningen af den del af emissionerne, der finder sted i udlandet.

### **Beregning af forbrugets afledte emissioner i Danmark**

I den del af metodebeskrivelsen er den danske IO-model beskrevet i matematisk form<sup>7</sup> .

I modellen kan dansk produktion og endelig anvendelse opstilles som:

Input-output model for dansk produktion og endelig anvendelse

 $x = \sum_{i=1}^{n} Z_{i,j} + \sum_{i=1}^{m} Y_{i,k} = z + y$  (1)

hvor

1

- **x** er en søjlevektor med produktionsværdier for n brancher,  $x_i$  (i=1, ...,n)
- **Z** er en matrice med forbrug i produktion  $Z_{i,j}$  (i,j = 1, ..., n), der viser leverancerne mellem danske brancher, dvs. leverancer fra branche *i* til branche *j*
- **Y** er en matrice med den endelige anvendelse *Yi,k* (i=1,...,n; k=1,...,m), der viser leverancerne fra branche *i* til endelig anvendelse *k*. Der er *m* grupper endelig anvendelse, som omfatter privat forbrug, NPISH, offentligt forbrug, investeringer, lagerændringer og eksport
- **i** er en søjlevektor (i, =1,…,n) med værdien 1 med længde *n*

Koefficientmatricen *A* fås ved at dividere *Z*-matricen med produktionsværdierne, x, opstillet som en diagonalmatrice.

$$
A = Z\widehat{x^{-1}} \tag{2}
$$

hvor **^** indikerer diagonalisering af en vektor, dvs. alle celler med tal lægges i diagonalen og alle andre celler under og over diagonalen er fyldt med nuller.

<sup>7</sup> Beskrivelsen følger Millar og Blair, 2009 (https://doi.org/10.1017/CBO9780511626982)

Det er nu muligt at beregne den Leontief inverse matrice **L**.

$$
L = (I - A)^{-1} \tag{3}
$$

hvor *I* er en enhedsmatrix med 1 på diagonalen og 0 i alle andre celler.

**L** er de såkaldte input-output multiplikatorer. Et element, *Li,j* repræsenterer den direkte og indirekte produktion i branche *i* der er nødvendig, for at branche *j* kan levere en enhed til endelig anvendelse, fx privat forbrug.

Som et næste trin skal en vektor med emissionsintensiteter opstilles

$$
e = c\widehat{x^{-1}}\tag{4}
$$

hvor

*e* er en søjlevektor med branchespecifikke emissionsintensiteter, dvs. emission i hver branche pr. enhed produktion i branchen.

*c* er en søjlevektor med branchespecifikke emissioner.

Det er nu muligt at opstille en IO-model, der beregner de samlede emissioner forårsaget af endelig anvendelse fordelt på brancher

$$
c = e'(I - A)^{-1}y \tag{5}
$$

Til sidst skal de direkte emissioner fra husholdningerne (ved kørsel af biler, opvarmning af boliger osv.) tillægges for at få de samlede danske emissioner forårsaget af den danske endelige anvendelse. Hvis *f <sup>h</sup>* betegner en søjlevektor med husholdningernes direkte emissioner fås de samlede emissioner på dansk område afledt af den endelige anvendelse som:

$$
F = c + f^h = e'(I - A)^{-1}y + f^h
$$
 (6)

Hvis den endelig anvendelse, *y*, i (6) opgøres eksklusiv den danske eksport kan man ved hjælp af (6) beregne emissionerne udledt i Danmark som følge af danskernes forbrug, dvs. klimaaftrykket.

#### **Beregning af forbrugets klimaaftryk i Danmark og udlandet**

For også at inkludere de emissioner, der finder sted i udlandet i det danske klimaaftryk kan en MRIO model og tilhørende MRIO-tabeller, anvendes. Figur 1 illustrerer opbygningen af en MRIO-tabel for 3 lande: Danmark and to andre lande, land 1 og land 3. Opstilling af en typisk MRIO model

**Figur 2. Illustration af MRIO-tabel for Danmark og to andre lande**

|                                  | Forbrug i produktionen                                              |                                                                               |                                                                     | <b>Endelig anvendelse</b>                                  |                                                                      |                                                                 |                                  |
|----------------------------------|---------------------------------------------------------------------|-------------------------------------------------------------------------------|---------------------------------------------------------------------|------------------------------------------------------------|----------------------------------------------------------------------|-----------------------------------------------------------------|----------------------------------|
|                                  | Land 1<br>1,n                                                       | <b>Danmark</b><br>$1, \ldots$ .n                                              | Land 3<br>1n                                                        | Land 1<br>1m                                               | <b>Danmark</b><br>1,m                                                | Land 3<br>1,m                                                   | <b>Samlet</b><br>Produk-<br>tion |
| Land 1<br>1,n                    |                                                                     | Import fra<br>land 1 til for-<br>brug i pro-<br>duktionen i<br><b>Danmark</b> | ٠.                                                                  |                                                            | Import fra<br>land 1 til en-<br>delig anven-<br>delse i Dan-<br>mark |                                                                 |                                  |
| <b>Danmark</b><br>1,n            | Dansk ek-<br>sport til for-<br>brug i pro-<br>duktionen i<br>land 1 | Dansks for-<br>brug i pro-<br>duktionen<br>produceret<br>i Danmark            | Dansk ek-<br>sport til for-<br>brug i pro-<br>duktionen i<br>land 3 | Dansk ek-<br>sport til en-<br>delig anven-<br>delse i land | Dansk ende-<br>lig anven-<br>delse produ-<br>ceret<br>i Danmark      | Dansk ek-<br>sport til en-<br>delig anven-<br>delse i land<br>3 |                                  |
| Land 3<br>1,n                    |                                                                     | Import fra<br>land 3 til for-<br>brug i pro-<br>duktionen i<br><b>Danmark</b> |                                                                     |                                                            | Import fra<br>land 3 til en-<br>delig anven-<br>delse i Dan-<br>mark |                                                                 |                                  |
| Skatter,<br>netto                |                                                                     |                                                                               |                                                                     |                                                            |                                                                      |                                                                 |                                  |
| <b>BVT</b>                       |                                                                     |                                                                               |                                                                     |                                                            |                                                                      |                                                                 |                                  |
| <b>Samlet</b><br>produk-<br>tion |                                                                     |                                                                               |                                                                     |                                                            |                                                                      |                                                                 |                                  |

Celler kan betragtes som selvstændige matricer

Matricen **Z** fra formel (2) (markeret med lysegrå farve i figur 1) med leverancerne fra branche *i* til branche *j* er nu udvidet med en landedimension og hver overordnet celle i figuren udgøres af en selvstændig matrice, der beskriver leverancerne fra land *i til j*.

Hvert lands Z-matrice for forbrug i produktionen af indenlandsk producerede varer er lagt i diagonalen i MRIO-tabellen. Danmarks Z-matrice er celle (2,2) *"Dansks forbrug i produktionen produceret i Danmark".*

- Tallene i rækkerne 1 og 3, søjle 2 er (*n* x *n*) matricer med leverancer fra udenlandske brancher til danske brancher. Dvs. al dansk import til forbrug i produktionen i Danmark. Dansk import
- Cellerne (2,1) og (2,3) indeholder matricer med dansk eksport til forbrug i produktionen i henholdsvis land 1 og land 3. Dansk eksport

Ved på denne måde at udvide Z-matricen fra den simple indenlandske model i formel (2) bliver handlen mellem landene (såvel import som eksport) en del af input-outputmodellen og Leontief-matricen, formel (3), kommer til at indeholde de kumulative effekter på produktionen i alle brancher og lande via de internationale forsyningskæder.

Den del af MRIO-tabellen, der viser den endelige anvendelse er markeret i mørkegrå farve og princippet er det samme som for leverancerne beskrevet i det lysegrå område. Den endelige anvendelse i hvert land fordeles i *m* grupper, som typisk er samlet i de overordnende hovedgrupper privat forbrug, offentligt forbrug, investeringer og lagerændringer efter nationalregnskabets klassifikation. Endelig anvendelse

> I figur 1 er de danske branchers leverance til den indenlandske endelig anvendelse vist i celle (2,5). Importen til endelig anvendelse fra land 1 og land 3 er vist i henholdsvis celler (1,5) og (3,5). Resten af cellerne i den mørkegrå del af MRIO-tabellen beskriver leverancer til endelig anvendelse i land 1 og 3.

I sidste søjle i MRIO-tabellen findes der en (3n,1) vektor med branchernes samlede produktionsværdier i hvert land. Produktionsværdierne fremkommer her som sum-**Branchernes** produktionsværdier

men af anvendelserne af den pågældende produktion. De samme produktionsværdier genfindes også i som søjlesummerne i nederste række i tabellen, men her betragtes produktionsværdierne som summen af branchernes omkostninger, hvortil der ud over omkostninger til køb af varer og tjenester fra andre brancher i ind- og udland også medregnes skatter, netto og bruttoværditilvækst.

## **Anvendelse af MRIO-modeller og SNAC-princippet til beregning af det danske klimaaftryk**

Som nævnt i introduktionen er DST's beregning af klimaaftrykket baseret på SNACprincippet, dvs. en kombination af de to beregningsmetoder, der er beskrevet i afsnittene ovenfor. Med udgangspunkt i af Palm et al. 2018<sup>8</sup> vises formlerne og matrixoperationerne bag DST's beregninger i det følgende. Den danske MRIO-model

> Beregningen af de samlede emissioner forårsaget af den samlede endelig anvendelse i Danmark tager udgangspunkt i ligning (7). Fodaftrykket beregnes som summen af emissionerne relateret til det endelige forbrug i Danmark (eksklusive eksport),  $F<sup>d</sup>$ , plus summen af emissionerne i udlandet relateret til dansk endeligt forbrug (igen, eksklusive eksport), *F <sup>m</sup>*. Betegnelsen *d* refererer til indenlandsk aktivitet, mens *m* knytter sig til aktivitet relateret til importen.

$$
F = F^d + F^m \tag{7}
$$

Komponenterne *F*<sup>d</sup> og *F*<sup>m</sup> beregnes hver især i (8) og (9.a – 9.d). Ligning (8) svarer til ligning (6) for den danske del af modellen.

$$
F^{d} = e^{d}(I - A^{d})^{-1}y^{d} + f^{h} = e^{d}.L^{d}.y^{d} + f^{h}
$$
 (8)

Ligning (9.a) opsummerer importdelen af MRIO-modellen.

$$
F^m = Q^m \cdot m \tag{9.a}
$$

- *Q<sup>m</sup>* er en matrice med branche- og landespecifikke importmultiplikatorer (kg CO2e per 1 krone import).
- *m* er matricen med branche- og landespecifik import.

Da importen *m* kan splittes i import til forbrug i produktionen, *A<sup>m</sup>x*, og import til endeligt forbrug, *y <sup>m</sup>*, har vi

$$
m = (A^m \cdot x + y^m) \tag{9.b}
$$

Fra IO-systemet har vi også, at produktionsværdien *x* kan skrives som

$$
x = (I - A^d)^{-1} y^d = L^d \cdot y^d \tag{9.c}
$$

Derfor kan *F <sup>m</sup>* skrives om som

**.** 

$$
Fm = Qm(AmLd.yd + ym) = Qm.AmLd.yd + Qm.ym
$$
 (9.d)

og det samlede dansk forbrugs klimaaftryk bliver til

$$
F = Fd + Fm = ed Ld yd + fd + Qm Am Ld yd + Qm ym
$$
 (10)

<sup>8</sup> https://www.sciencedirect.com/science/article/abs/pii/S0959652619312600?via%3Dihub

EXIOBASE's multiplikatorer

Den mest krævende opgave i forbindelse med DST's MRIO-beregninger vedrører opstillingen af multiplikatormatricen *Q<sup>m</sup>*. På baggrund af EXIOBASE opstilles den med 163 brancher, 44 lande og 5 regioner (herefter refereret som *lande*).

Udgangspunktet for opstillingen er

- *Z*-matricen med leverancerne mellem lande- og branche findes i dimension ((49 x 163) x (49 x 163)) eller (7987 x 7987);
- Koefficientmatricen **A** med findes i dimension ((49 x 163) x (49 x 163)) eller (7987 x 7987);
- Emissionskoefficienterne *e* for hvert land og branche er beregnet som en vektor ((49 x 163) x 1) eller (7987 x 1);
- Endeligt forbrug *Y* efter 7 forbrugsgrupper i alle landene er samlet i en matrice ((49 x 163) x (49 x 7)) eller (7987 x 343).

For at komme frem til lande- og branchespecifikke emissionsmultiplikatorer, *e.LEXIO*, anvendes formlen

$$
e. L^{EXIO} = \hat{e}(I - A)^{-1} \tag{11}
$$

Matricen e.L<sup>EXIO</sup> har dimension 7897 x 7897 og indeholder alle multiplikatorerne fra EXIOBASE, dvs. for alle landene og alle brancherne.

For at kunne beregne emissionerne knyttet til den danske import skal multiplikatorerne ganges med en matrice med den danske import:

$$
\boldsymbol{E} = \hat{\boldsymbol{e}}. \, L^{EXIO}.\,\hat{\boldsymbol{m}} \tag{12}
$$

hvor

- *E*er en matrice med branche- og landespecifikke emissioner forårsaget af den danske import i dimension (49 x 163) x (49 x 163)
- *m* er en matrice med branche- og landespecifikke importtal for Danmark med dimension (163 x 49 = 7987). *^* angiver diagonalisering af denne matrice til dimensionen (7987 x 7987).

I henhold til SNAC-metoden erstattes de data for den danske import, der findes i EXIOBASE, med detaljerede importdata fra de danske IO-tabeller. Årsagen hertil er at det herved sikres at importtallene svarer nøjagtigt til de, der fremgår af de officielle danske udenrigshandelstal og nationalregnskabet.

Det sidste er ikke tilfældet, når EXIOBASE anvendes direkte. Det skyldes, at det ved opstilling af EXIOBASE som nævnt har været nødvendigt at tilpasse handelsstrømmene på tværs af lande for at sikre konsistens mellem forskellige landes opgørelser af import og eksport (import fra land A til land B skal svare til eksporten fra land B til land A).

Rækkerne i *E-*matricen viser hvilken branche og hvilket land der udleder emissionerne, mens søjlerne viser hvilken branche og hvilket land, der har leveret de produkter, der importeres til Danmark.

Importmultiplikatorerne fås ved at dividere *E* med importvektoren *m*.

$$
Q = \frac{E}{m} \tag{13}
$$

hvor *Q* er branche- og landespecifikke emissionsmultiplikatorer for den danske import.

I praksis omfatter beregningen af *Q* en tilpasning af klassifikationen og detaljeringsgraden for den danske import til EXIOBASE's klassifikation og detaljeringsgrad. De oprindelige data for Danmarks import er opdelt på 264 lande og 117 brancher. De 264 lande aggregeres til EXIOBASE's 44 lande og 5 regioner. Brancherne kan imidlertid ikke knyttes sammen 1-til-1. Der er nogle brancher i DST's brancheopdeling som er mere detaljerede end i EXIOBASE's (såsom indvinding af naturressourcer, som findes i 3 brancher i DST's brancheklassifikation), og omvendt er der brancher i EXIOBASE's opdeling, som er mere detaljerede end i DST's (f. eks. Landbrugsbranchen, som er splittet i 17 underbrancher i EXIOBASE). Det var derfor nødvendigt at udarbejde en specifik branchenøgle, der kobler DST's og EXIOBASE's brancher sammen. Til dette formål var brancheklassifikationerne DB07<sup>9</sup> og CPA<sup>10</sup>, samt individuel vurdering af brancherne påkrævet.

Koblingen af landene og brancherne håndteres derfor ved hjælp af en aggregeringsmatrix *G.* I praksis håndterer *G* kun brancherne ind i selve modelberegningerne, da landene allerede er opstillet i EXIOBASE's landekoder inden importen *m* bliver kørt ind i modellen.

Ligningen (12) kan derfor omskrives til

$$
\boldsymbol{E} = \hat{\boldsymbol{e}}. \, L^{EXIO}.\, \hat{\boldsymbol{m}}. \, \boldsymbol{G} \tag{14}
$$

hvor *G* er en block-diagonal aggregeringsmatrice, som er beregnet ved at lægge branchenøglen mellem DST's og EXIOBASE's brancher med dimension (163 x 117) på diagonalen 49 gange (en branchenøgle for hvert land). Resultatet er en *G*-matrice med dimension (49 x 163) x (49 x 117) eller (7987 x 5733).

Som et næste trin skal importen *m,* som stammer fra DST's IO-system, også konverteres til EXIOBASE's brancher.

$$
m^{EXIO} = m^{\widehat{DST}}. G \tag{15}
$$

Ifølge (15) bliver *mEXIO* opstillet fra en (117 x 49) matrice med DST's import *mDST* til en (163 x 49) matrice. Denne matrice skal omdannes til en vektor og diagonaliseres, som bekrevet ovenfor.

Dernæst skal importmultiplikatorerne *Q* beregnes.

$$
Q = \frac{E}{m} = E.(m)^{-1} = (\hat{e}.L^{EXIO}.\hat{m}.G).(\hat{m}.G)^{-1}
$$
(16)

Denne metode kaldes for *"reverse-engineering"* (Wood, 2021)<sup>11</sup> af multiplikatorerne, fordi de beregnes ved at dividere emissionerne målt i CO2e (det svarer til fodaftrykket) med importen målt i kroner eller euro. Resultatet bliver emissionskoefficienter eller de såkaldte multiplikatorer, målt i *kg CO2e per krone import*.

Resultatet af (16) er en matrice med importmultiplikatorer i dimension (49 x 163) x (49 x 117), som viser oprindelsen af danske emissioner fordelt på EXIOBASE's brancher og lande på den ene led og 117 DST-brancher fordelt på lande på den anden led, som er konsistent med dimensionen i importdataene.

Et sidste trin i beregningen af importmultiplikatorerne handler om opstillingen af oprindelsesbrancherne i multiplikatormatricen i DST's brancher i stedet for

**.** 

<sup>9</sup> <https://www.dst.dk/da/Statistik/dokumentation/nomenklaturer/dansk-branchekode-db07>

<sup>10</sup> https://ec.europa.eu/eurostat/ramon/nomenclatures/index.cfm?TargetUrl=LST\_NOM\_DTL&StrNom=NACE\_REV2&Str-

LanguageCode=EN&IntPcKey=&StrLayoutCode=HIERARCHIC

<sup>11</sup> Personlig kommunikation med Richard Wood

EXIOBASE's brancher. Det skal bemærkes, at det er en rent teknisk og kunstig beregning, forbundet med stor usikkerhed. Det antages under beregningen, at brancherne i EXIOBASE kan opstilles som brancherne i DST's klassifikation ved hjælp af *DST-til-EXIOBASE* branchenøglen, men der er ikke lavet andre undersøgelser om denne opsplitning holder i virkeligheden. Derudover er branchefordelingen ens for alle landene, som også skaber usikkerhed i beregningen.

Metoden for opstillingen af EXIOBASE's brancher af emissioners går ud på at normalisere aggregeringsmatricen *G*, som sørger for at alle brancher bliver tildelt emissioner ifølge branchenøglen og summen af emissioner stemmer på tværs. Normaliseringen er udført efter følgende formel.

$$
G^{NORM} = G. \left(\sum_{r} 1.7987 G\right)^{-1}
$$
 (17)

hvor *GNORM* er den normaliserede matrice *G* i dimension (5733 x 5733). Formlen beskriver i matematisk form, at *G-matricen* skal ganges med dens inverterede rækkesummer lagt på diagonalen. Resultatet er, at alle emissionerne lagt på EXIOBASE's flyttes på DST's brancher. Det betyder, at i de tilfælde hvor f. eks. en EXIOBASEbranche går til tre DST-brancher, får hver DST-branche en tredje del af emissionerne fra EXIOBASE-branchen.

Efter normaliseringen af *G* skal *Q* ganges med *GNORM* for at få DST's branchegruppering på søjlerne såvel som på rækkerne i multiplikatormatricen.

$$
Q^m = G^{NORM}.Q \qquad (18)
$$

*Q<sup>m</sup>* er den endelige multiplikatormatrice i dimension (49 x 117) x (49 x 117), der viser Danmarks importemissionskoefficienterne knyttet til hvert land og branche i DST's brancheklassifikation. Det er denne matrice, som bruges videre i processen til at koble EXIOBASE's data til DST's IO model og beregne Danmarks klimaaftryk som vist i ligning (10).

Beregningerne beskrevet i dette notat udgør Danmarks Statistiks første bud på det danske klimaaftryk og kan derfor ændre sig. Der laves en række antagelser og skøn i beregningerne, og der er en betydelig usikkerhed forbundet med dem, særligt for udledningerne i udlandet. Datagrundlaget i EXIOBASE er i praksis en kombination af officiel statistik, fremskrivninger og afstemninger. Beregningerne af klimaaftrykket er derfor at betragte som eksperimentel statistik. Eksperimentel statistik forbundet med stor usikkerhed

Miller, R., & Blair, P. 2009. Input-Output Analysis: Foundations and Extensions. Cambridge: Cambridge University Press.

Palm, V., Wood, R., Berglund, M., Dawkins, E., Finnveden, G., Schmidt, S., Steinbach, N. 2019. Environmental pressures from Swedish consumption – A hybrid multi-regional input-output approach. Journal of Cleaner Production, Vol. 228.

Pedersen, O. 2021., Kapitel 10.3 "Om hvordan man opgør udledninger af drivhusgasser". Erhvervshåndbogen Klimaledelse. Forlaget Andersen

Tukker, A., de Koning, A., Owen, A., Lutter, S., Bruckner, M., Giljum, S., Stadler, K., Wood, R. and Hoekstra, R. 2018. Towards Robust, Authoritative Assessments of Environmental Impacts Embodied in Trade: Current State and Recommendations. Journal of Industrial Ecology, 22: 585-598.